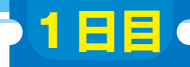

[ご購入はこちら](https://shop.cqpub.co.jp/hanbai/booklist/series/Interface/)

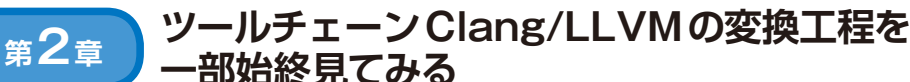

## C言語のソースコードが 実行されるまで

**井上 勢大**

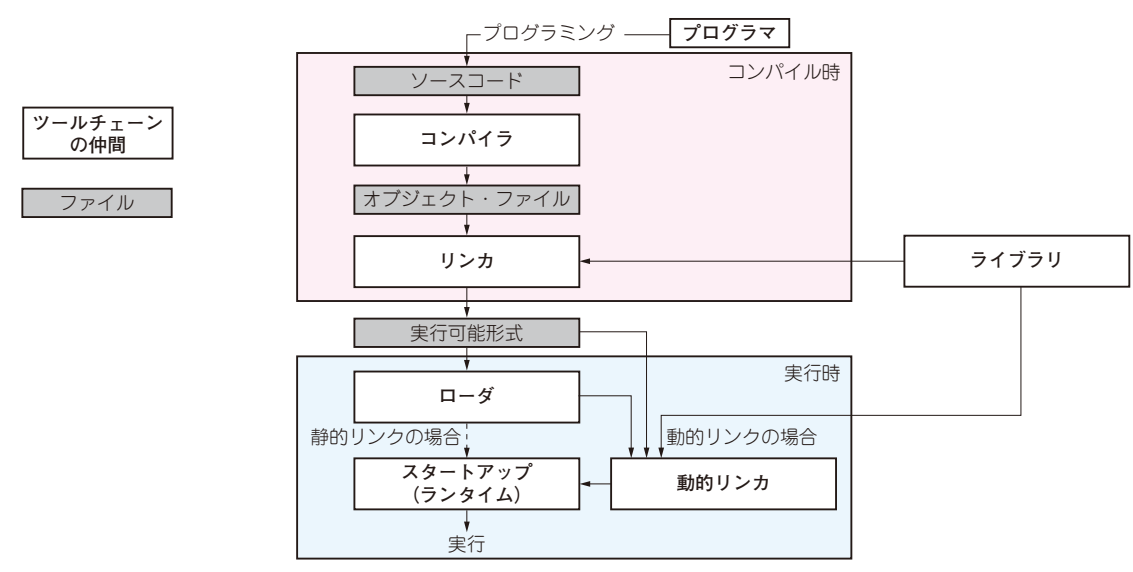

**図1 ツールチェーン全体像**

## **■ 本稿で解説すること**

## ● ソースコードから実行ファイルを作る全工程

**▶実行形式に変換する「ツールチェーン」**

普段我々が利用するソフトウェアには,ウェブ・ブ ラウザからゲームまで,さまざまなものがあります. 一般に,ソフトウェアを作るには,プログラミング言 語で記述されたソース・コードが必要になります。そ してソース・コードは変換作業を経て.exe拡張子に代 表されるような実行可能形式として保存され,その 後、アプリケーションなどとして実行されます.対し てウェブ・ページで使用されるJavaScriptなどは, ソースコードのまま保存され,実行したいときになっ て初めて変換がなされます.

 このような変換作業は,一般にコンパイルと呼ば れ,その作業を行うツールはコンパイラと呼ばれてい ます. 確かにコンパイラは深く関わっているのです が,実際のところ,作業の一部分を担当しているに過 ぎません.**図1**に示すように,他にもさまざまなツー ルが関与しています.このようなツールの集合をまと

めてツールチェーンと呼びます.

## **▶C言語の「Hello world!」を例に仕組み解説**

本稿では,こういったツールチェーンの各要素につ いてソースコードや動作の確認を通じて,理解を深め ることを目的とします.

本稿では,C言語のプログラムを例に出して進めま す.OSにはLinux,コンパイラにはClangを使用し ますが,大まかな概念や流れはプログラミング言語や OS,その他ツールの種類には依存しません.

 ここで紹介するプログラムは,皆さんが実際に打ち 込んで確認できます.そのための環境構築について は,本誌ウェブ・ページにて紹介します.

https://interface.cqpub.co. jp/202102t1s2/

 ここで,例として**リスト1**のようなソースコードを 変換してみることにします. printf関数を使って "Hello world!"と画面に出力するだけの簡単な内容です. **▶使用ツールチェーンは「Clang/LLVM」**

**リスト1**のexample.cをclangコマンドの引き 数にして、変換させてみます. Clangはコンパイラで